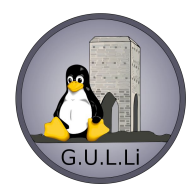

## **G.U.L.Li. Gruppo Utenti Linux di Livorno**

**http://www.linux.livorno.it**

# **Corso Arduino "UNO" Avanzato**

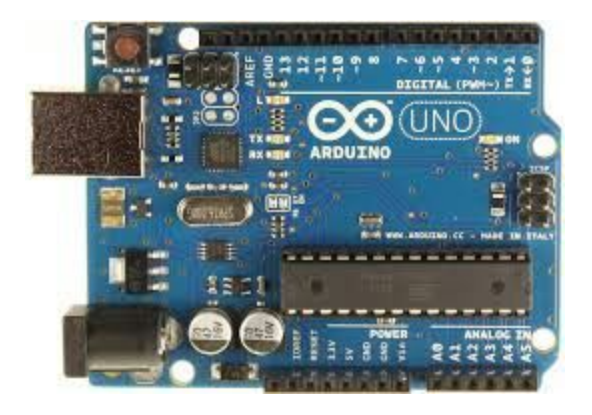

Nel corso Arduino "UNO" Avanzato, vedremo i seguenti argomenti:

## **● Display a cristalli liquidi LCD**

Colleghiamo un display alfanumerico 16x2 ad Arduino "UNO" e scriviamo il codice per stampare un messaggio di benvenuto.

#### **● Servomotore**

Colleghiamo un servomotore ad Arduino "UNO", scriviamo il codice per muovere il nostro servomotore.

#### **● Tastiera a sei pulsanti (Parte 1)**

Costruzione su breadboard di una tastiera a sei pulsanti sfruttando le porte analogiche, scrittura del codice di lettura dello stato dei pulsanti mediante comunicazione seriale.

#### **● Tastiera a sei pulsanti (Parte 2)**

Spostiamo un servomotore in sei posizioni differenti tramite i singoli pulsanti, scriviamo il codice di controllo.

#### **● Motori stepper**

Principi di funzionamento dei motori stepper, il driver di pilotaggio del motore stepper, colleghiamo il motore stepper ed il driver ad Arduino "UNO", scriviamo il codice di controllo del motore.

#### ● **Ethernet shield**

Creiamo una pagina web con Arduino "UNO" e leggiamo i valori dei sensori tramite la rete.